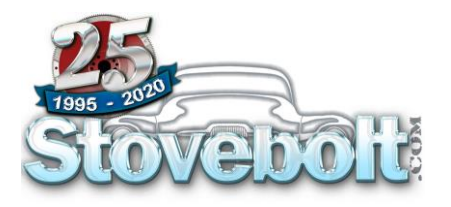

## **Gallery Posting Guide**

*Feb. 2021*

## **Welcome to the Gallery – The place to share what you've found, learned and accomplished!**

- **Please** *The Gallery is limited to pre-1988 GM trucks*. Other marques or years can be discussed in our Greasy Spoon forum.
- Please ask technical questions in the appropriate technical forums.
- If another user sees an opportunity to help a poster/submittor with a needed part or to relieve them of an unneeded part, use the Private Messaging feature of the forums or post in the Swap Meet.
- Please don't discuss \*anything\* other than the subject vehicle. For example, if you have a similar truck and want to discuss, please either take it to the appropriate forum or use the PM feature.

## **To add your truck to the Gallery**

- Go to the Gallery Section of the Forums and select the appropriate age group of your truck
- Once in the appropriate section, click on "**New Gallery**"
- Once in the "New Thread" page, start with adding a **Title** to your post
	- o *PLEASE use this format for the title of your post:* 
		- YYYY Make Size Type (Genre).

## *Example:* **1949 Chevrolet 1-Ton Pickup (slightly modified)**

- o *There is no need to put your name/user ID in the title – it is displayed with your post anyway.*
- Next, add your "**Description**." This is the main body of your post so please include as much information about your truck as you can. Basic info to include:
	- o *What is the truck?*
	- o *Where/how/When did you find it? Describe the circumstances.*
	- o *What obstacles, if any, did you have to overcome to buy it, move it, or otherwise become the new owner?*
	- o *What is the history of the truck? Anything particularly of note?*
	- o *What was the condition of truck when you found it?*
	- o *What have they done to/with/for it so far?*
	- o *Plan for the truck?*
	- o *What drew you to this style, size, year truck? Why \*this\* truck?*
	- o *Don't stop here – add anything else you can think of to help us get to know your truck better.*
	- o *Please include your name, city and state*
- After the description, you can skip/ignore the **Post Options**
- Look below the **Post Options** box for the **Image Manager**
	- o *You MUST include at least one picture of your truck*
	- o *Ensure your first uploaded photo is a nice, overall portrait of the truck as it will be the one displayed in the Gallery listings.*
	- o *Please check out our Image Posting instructions if you are unsure how to attach images of your truck – Just look on any page in the Forums and you will see it listed in the left column.*
- Click on "**Post New Thread**" to finish and add your truck to the Gallery!